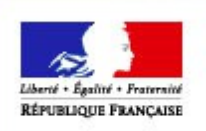

**MINISTERE** DE L'AGRICULTURE DE L'AGROALIMENTAIRE ET DE LA FORÊT

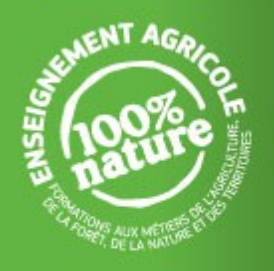

# Information des étudiants de l'enseignement supérieur agricole **NOUVELLE PROCEDURE POUR LES BOURSES SUR CRITERES SOCIAUX**

**Désormais, les demandes de bourse sont à faire auprès du CROUS.**

**Pourquoi transférer aux CROUS la gestion des bourses sur critères sociaux?**

## **Il s'agit d'améliorer le service rendu aux étudiants de l'enseignement supérieur agricole.**

Les bourses sur critères sociaux seront désormais payées **mensuellement** et le premier versement interviendra dès le mois de septembre pour les dossiers complets et transmis dans les délais.

## **Quelle démarche devez vous effectuer ?**

# **Connectez-vous sur le site internet du CNOUS (www.cnous.fr).**

@ Cliquez sur « **Demande DSE (dossier social étudiant)** ».

@ Consultez la rubrique « **À lire** ».

@ Identifiez vous pour remplir votre demande de bourse soit à l'aide de votre identifiant APB, soit en remplissant le formulaire disponible à cet effet.

@ Complétez le dossier en ligne en suivant les instructions. Vous recevrez un dossier sous 48h, à valider et à renvoyer avec les justificatifs demandés.

Votre dossier sera instruit et vous recevrez sous 30 jours une notification d'attribution conditionnelle ou de refus de bourse.

Les notifications définitives d'attribution de bourse seront communiquées en septembre après confirmation aux CROUS des inscriptions des étudiants par les établissements.

# **Quel est votre CROUS de rattachement ?**

Il y a un CROUS par académie. Le CROUS qui va instruire votre demande de bourse est celui de votre lieu de scolarité actuel. Si vous changez d'académie à la rentrée 2015, votre dossier de bourse sera **automatiquement** transmis à votre nouveau CROUS.

## **Quel calendrier pour demander une bourse ?**

Le calendrier est prolongé en 2015 à titre **exceptionnel**. En 2016, il faudra effectuer la demande bourse dès le mois de **janvier**.

### **Pour la rentrée 2015, votre demande de bourse est à faire dès maintenant** et en tout état de cause avant le 1<sup>er</sup> septembre 2015.

@ Si vous ne connaissez pas encore votre établissement d'affectation (attente résultats concours, …), faites la demande de DSE maintenant en listant les établissements sollicités. La mise à jour sera faite par votre établissement d'affectation en septembre.

@ Si vous avez déjà renseigné un DSE et souhaitez ajouter un établissement agricole comme affectation, la demande de modification est à faire par écrit à l'adresse mel suivante : Bourses.agriculture@cnous.fr.

@ Si vous ne trouvez pas un établissement ou une formation en complétant le dossier CROUS, contactez l'établissement sollicité.

Durant l'année, vous devrez signaler tout changement de situation au service scolarité de votre établissement.

### **Les logements**

Les établissements d'enseignement agricole disposent fréquemment d'hébergements pour leurs étudiants. Vous pouvez également bénéficier des services du CROUS afin d'obtenir un logement en résidence universitaire.

### **Le service d'assistance sociale**

Chaque CROUS dispose d'une équipe d'assistants de service social pour aider les étudiants. Leurs coordonnées sont sur le site de chaque CROUS.

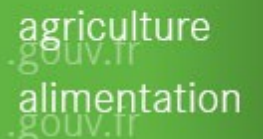